# **jogos sem baixar**

- 1. jogos sem baixar
- 2. jogos sem baixar :jogo do tigre aposta
- 3. jogos sem baixar :kati slots

### **jogos sem baixar**

#### Resumo:

**jogos sem baixar : Junte-se à revolução das apostas em mka.arq.br! Registre-se agora e descubra oportunidades de apostas inigualáveis!**  contente:

#### **jogos sem baixar**

Se você é um amante de jogos de azar e está procurando aperfeiçoar jogos sem baixar experiência de apostas esportivas, chegou ao lugar certo. Recentemente, a Bet365 lançou o seu novo aplicativo para dispositivos Android, trazendo confiabilidade e diversão direto para jogos sem baixar mão.

#### **O Bet365 – O aplicativo oficial de apostas**

Com excelentes classificações e mais de 2,8 milhões de downloads, o aplicativo oficial da Bet365 tem uma pontuação média de 4,4(100) no Play Store. Este aplicativo permite que os usuários façam apostas esportivas em jogos sem baixar diferentes modalidades esportivas, competições e ligas de destaque.

#### **O seu dispositivo Android é compatível?**

Sim, é possível baixar o aplicativo Bet365 no seu dispositivo Android. O aplicativo está disponível para download no site oficial da Bet365. Para baixá-lo, acesse o site direto pelo seu celular e role até a seção de aplicativos.

#### **As novidades do aplicativo Bet365**

O aplicativo Bet365 traz novidades para os usuários, como:

- Apostas em jogos sem baixar futebol pré-jogo e ao vivo em jogos sem baixar ligas de destaque.
- Programa de pagamento aprimorado para facilitar o depósito.
- Maior aumento nos acumuladores.
- Acessibilidade na língua portuguesa.
- Increíveis ofertas para os novos usuários: escolha entre a Primeira oferta de Proteção a Aposta ou aposte R\$5 e obtenha R\$150 em jogos sem baixar pontos de apostas grátis.

#### **Ser seguro ao apostar online**

Convém lembrar que, ao apostar online, é essencial proteger suas contas e informações pessoais.

A Bet365 oferece a opção **Login com Código de Acesso**, permitindo que você acesse jogos sem baixar conta por meio de telefone através de um código de acesso numérico personalizado de 4 dígitos em jogos sem baixar vez de seu nome de usuário e senha.

A plataforma Bet365 foi concebida para ser um local seguro para seus usuários. A garantia da segurança dos seus dados está em jogos sem baixar primeiro plano no compromisso da empresa.

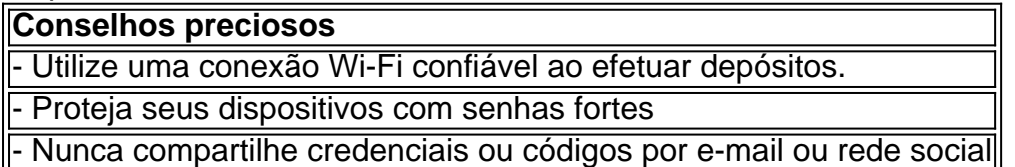

## **jogos sem baixar**

Você já ouviu falar no Brabet, a plataforma que oferece apostas em jogos sem baixar jogos, slots e oportunidades de bônus exclusivos? Seu grande momento está aqui e nós estamos aqui para ensinar como baixar o Brabet e começar a apostar com seus amigos.

### **jogos sem baixar**

O Brabet é uma aplicação de apostas móvel que oferece aos usuários a oportunidade de jogar e apostar em jogos sem baixar diversos jogos e slots, além de conseguir milhões de jackpots grátis. Além disso, convidar amigos traz bônus adicionais.

### **Como baixar o Brabet**

Se você estiver interessado em jogos sem baixar baixar o Brabet e se aventurar no mundo das apostas móveis, aqui estão as etapas simples para baixar e jogar:

- 1. Visite o site oficial do Brabet em jogos sem baixar seu navegador móvel.
- 2. Desça até o rodapé da página e localize o link "Baixar APK" ou "Instalar agora".
- 3. Após o download, clique em jogos sem baixar "Instalar" na notificação que aparecer e aguarde a conclusão do processo.
- 4. Crie uma conta e aproveite as diversas opções do Brabet.

### **O que o Brabet traz para jogos sem baixar renda**

Usar o Brabet pode aumentar significativamente jogos sem baixar renda, especialmente se você aproveitar oportunidades de jackpots grátis e ofertas especiais. Para descobrir mais sobre o aplicativo, tudo o que você precisa é:

- Precisa ser novo usuário da plataforma.
- Convide seus amigos para aumentar suas chances de ganhar prêmios e bônus.
- Fique de olho em jogos sem baixar ofertas especiais exclusivas para novos usuários.

### **Perguntas frequentes**

Há algumas perguntas que muitas pessoas se fazem sobre o Brabet: Posso jogar no Brabet no computador?

Infelizmente, Brabet é uma aplicação móvel e não é compatível com o PC.

Será seguro salvar meus dados no Brabet?

Sim, Brabet protege as informações de seus usuários e garante total segurança na utilisação da plataforma.

### **Conclusão: benefícios de entrar no mundo do Brabet**

O Brabet pode trazer muitos benefícios a jogos sem baixar vida, como:

- Aumentar jogos sem baixar renda com milhões de jackpots grátis.
- Participar de novos desafios para usuários.
- Contar com um suporte ao cliente de classe mundial.
- Ampliar jogos sem baixar rede de amigos por convidações.

### **jogos sem baixar :jogo do tigre aposta**

## **jogos sem baixar**

Com o intuito de ajudar os entusiastas de apostas desportivas na Brasil a acessarem a plataforma Bet365 através de redes privadas virtuais (VPNs), nós pesquisamos e testamos métodos confiáveis e seguros. Neste artigo, apresentamos os três melhores serviços VPN para acessar o Bet365 do exterior, desbloqueando a plataforma de forma fácil e segura. Siga as nossas instruções passo a passo e comece a apostar onde e quando quiser!

### **1. ExpressVPN: Obtenha acesso confiável ao Bet365 através da obfuscação automática**

A ExpressVPN ressalta-se como a escolha número um para aceder ao Bet365 através de uma VPN. É confiável, seguro e oferece eficazes funcionalidades de obfuscação automática para ajudá-lo a mais facilmente penetrar no Bet365 de qualquer network. Esta opção oferece as seguintes vantagens:

- Conexões rápidas e estáveis
- Servidores optimizados em jogos sem baixar todo o mundo
- Política de registo zero de dados do utilizador
- Criptografia robusta
- Assistência ao cliente 24/7

## **2. CyberGhost: Interface intuitiva para uma fácil utilização do Bet365 esta de fora do Brasil**

Na nossa segunda escolha para melhores VPNs, a CyberGhost proporciona uma ferramenta jogos sem baixar mais intuitiva para a jogos sem baixar necessidade do bet365 funcione pelo exterior fora do Brasil . Beneficie-se de todas estas funcionalidades:

Aplicativos fáceis de usar em jogos sem baixar todosOfereça conexões altas ● velocidadesPolítica Zero LogsNúmero significativo de servidores a nível mundial

## **3. Private Internet Access (PIA): Ajuste as suas funcionalidades de segurança para uso no Bet36**

## **jogos sem baixar**

Se você está procurando por uma forma de obter o /artigo/7games-aplicativo-de-baixar-aplicativo-2024-07-26-id-1540.pdf sem pagar, você chegou ao lugar certo! Existem algumas etapas que você pode seguir para baixar uma versão gratuita do pacote de software que inclui programas como o Microsoft Word, Excel e PowerPoint.

- 1. Visite o /artice/jogo-do-aviãozinho-da-blazer-2024-07-26-id-31793.html.
- 2. Clique em jogos sem baixar "Assine para a versão gratuita do Office" abaixo do botão "Entrar".
- 3. Entre em jogos sem baixar jogos sem baixar conta do Microsoft ou crie uma grátis.
- 4. Escolha o aplicativo que deseja usar e salve seu trabalho nas nuvens com o OneDrive.

Com estes passos, você poderá utilizar o Microsoft Office sem se preocupar em jogos sem baixar gastar um centavo. Além disso, /artice/jogos-que-não-precisa-instalar-2024-07-26-id-33719.html pode ser jogos sem baixar alternativa. Sabia disso? Confira no site da{href {.

### **Integre o Microsoft Office em jogos sem baixar jogos sem baixar empresa com o LMS365**

Para aqueles que desejam levar o uso do Microsoft Office além do seu próprio uso, é importante considerar a opção do /artice/betano-como-jogar-2024-07-26-id-10565.pdf para a jogos sem baixar empresa. O LMS365 é o único sistema de gerenciamento de aprendizagem integrado ao Microsoft 365. Além disso, ele permite que você forneça treinamentos e aulas diretamente na jogos sem baixar plataforma Teams, SharePoint, Viva Learning e Outlook habituais. Em vez disso, jogos sem baixar empresa tem o benefício de reduzir o custo de treinar novos funcionários em jogos sem baixar aplicativos complexos como o R.

Enfim, você já sabia das vantagens de usar o Microsoft Office ou o /jogo-que-a-gente-ganhadinheiro-2024-07-26-id-32306.html além de jogos sem baixar versão pessoal? Tudo isto e mais você encontra no nosso site. Você pode utilizar nossa ferramenta inteligente e digital por um período de avaliação gratuita. Em seguida, {hrf} e descubra como podemos ajudar jogos sem baixar empresa crescer rapidamente!

### **jogos sem baixar :kati slots**

### **Quebra-gelos polares da China abertos a visitação pública jogos sem baixar Qingdao**

{img}

O quebra-gelo chinês Xuelong 2 e o navio de pesquisa quebra-gelo Jidi abertos ao público jogos sem baixar Qingdao. ({img}: Zhang Jingang/Xinhua)

Dois quebra-gelos polares fabricados na China, Xuelong 2 e Jidi, foram abertos ao público jogos sem baixar Qingdao, uma cidade portuária na província de Shandong, leste da China. Os navios estarão jogos sem baixar exibição até à meio-dia de quinta-feira, com expectativas de receber cerca de 3.600 visitantes.

O Jidi, um quebra-gelo de pesquisa de nova geração, foi entregue jogos sem baixar junho e mede 89,95 metros de comprimento e 17,8 metros de largura. A embarcação pesa 4.600 toneladas e pode romper gelo de até 1 metro de espessura.

Equipado com uma ampla gama de equipamentos de pesquisa marítima, o Jidi foi projetado para

realizar tarefas abrangentes de observação, incluindo análise de gelo marinho, estudos de corpos d'água jogos sem baixar 3D, estudos geofísicos e monitoramento da atmosfera. O Xuelong 2, ou "Dragão da Neve", é o primeiro quebra-gelo de pesquisa polar desenvolvido pela China e o primeiro navio do mundo a utilizar tecnologia de quebra de gelo bidirecional. O navio participou pela primeira vez da expedição polar da China jogos sem baixar 2024 e completou a 40ª expedição antártica do país jogos sem baixar abril deste ano.

Author: mka.arq.br Subject: jogos sem baixar Keywords: jogos sem baixar Update: 2024/7/26 15:17:23